# Week of January 23

- 1. Detailed analysis of an interaction: Two approaches
- 2. Evaluating simple effects, interaction contrasts, and simple comparisons: How SPSS can help

### Detailed Analysis of an Interaction: Two Approaches

- Simple effect: The effect of one IV on the DV, holding the other IV constant
- Interaction contrast: Reduces a more complex design to a 2 x 2 factorial

### Choosing an Approach

- There is no technical reason to prefer one approach over the other
- Both approaches can be followed up with simple comparisons—single df contrasts that hold one of the IVs constant
- Use whichever approach makes more sense to you, both conceptually and considering the pattern of cell means

## Detailed Analysis of an Interaction: Step by Step

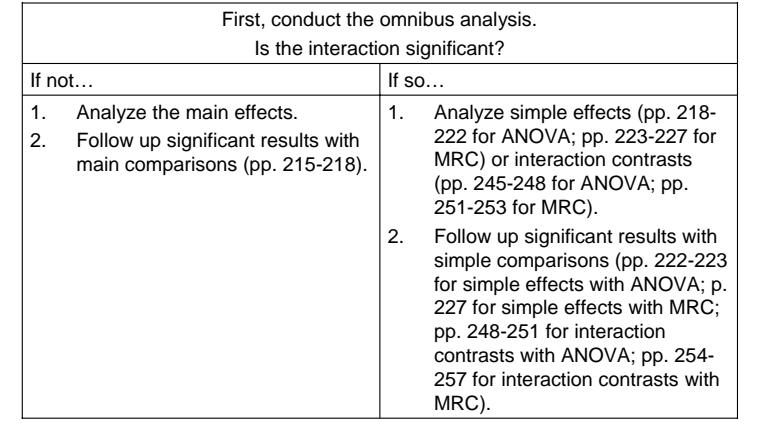

# A Final Note

- It's not always necessary to go all the way to the level of simple comparisons. Stop at the level of specificity that is appropriate for your research question.
	- Example: Long-term age trends in personality traits

#### How SPSS Can Help: MRC

- Simple effects, interaction contrasts, and simple comparisons
	- Can get the *R*<sup>2</sup> and *df* associated with any of these effects by using Regression—Linear
	- **BUT** you have to know how to create the proper coding vector(s) for the effect, as well as which vectors to include as Independents in the regression analysis

## How SPSS Can Help: ANOVA

•Simple effects

•

- 1. Get *SS*, *df*, and *MS* for the error term from the omnibus GLM— Univariate analysis
- 2. To get *SS*, *df*, and *MS* for the simple effect of Factor A at b<sub>1</sub> (for example), use Data—Select Cases to select only cases at level  $b_1$ , then use GLM—Univariate to conduct an ANOVA with Factor A as a fixed factor
- 3. Compute the *F* ratio(s) by hand
- Interaction contrasts and simple comparisons
- – Can get *SS*, *df*, and *MS* for the error term, as well as cell means (using the Descriptives option), from the omnibus GLM—Univariate analysis
- –Other than that, you will need to do things by hand

#### An Example Experiment

http://psych205.50webs.com/presentations/data\_060123.sav

- 30 middle-school students randomly assigned to a small-, medium-, or largesized class led by either an experienced or an inexperienced teacher
- DV is the students' posttest scores on a test of academic achievement